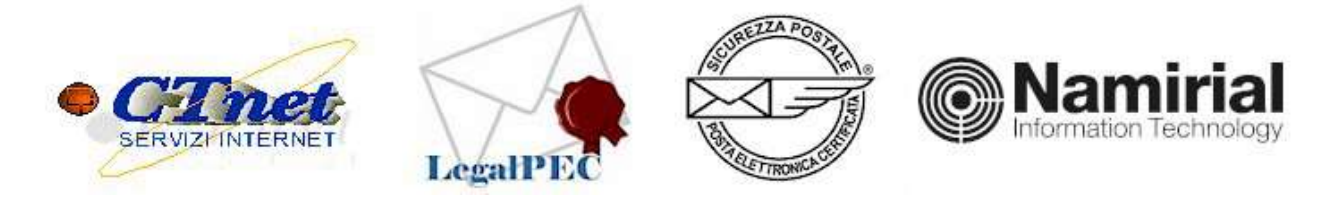

## MODULO PER LA RICHIESTA DEI FILE DI LOG La presente richiesta è valida esclusivamente per le caselle certificate legalpec.net

Con il presente modulo si richiede l'estratto del contenuto del file di LOG relativo al seguente invio del messaggio tramite il servizio di posta Elettronica Certificata

## INFORMAZIONI NECESSARIE PER LA RICERCA DEL FILE DI LOG

(scrivere in modo chiaro e leggibile)

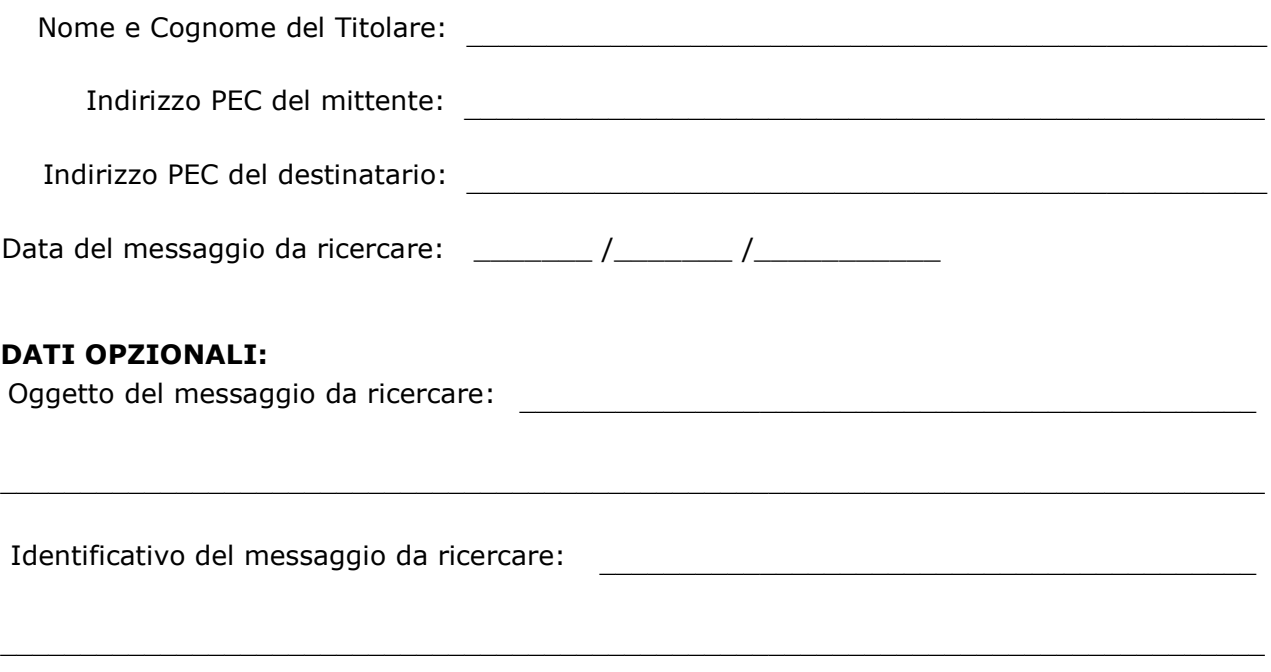

La presente richiesta, dopo averla scansionata, può essere inviata (come allegato) dal tuo indirizzo PEC al nostro indirizzo PEC ctnet@legalpec.net oppure dal tuo indirizzo convenzionale al nostro indirizzo convenzionale: legalpec@ctnet.it

## Allegare fotocopia di un documento di identità valido del Titolare della casella PEC

Data: \_\_\_\_\_\_/\_\_\_\_\_\_/\_\_\_\_\_\_\_\_\_\_\_

Firma del Titolare